Open a new [terminal](https://www1.tu-ilmenau.de/hpcwiki/doku.php?id=rem_vis_faq) (faq 7).

Check the available tecplot versions with the command: module av tecplot

Set the tecplot environment with the command e.g. for tecplot version 2020 Release 2: module load tecplot/v2020r2

Start the Tecplot software with the command: tec360

From: <https://www1.tu-ilmenau.de/hpcwiki/>- **hpcwiki**

Permanent link: **<https://www1.tu-ilmenau.de/hpcwiki/doku.php?id=tecplot&rev=1662372525>**

Last update: **2022/09/05 12:08**

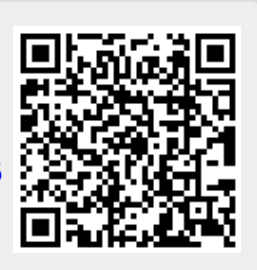